Micromax Wifi Router Manual
>>>CLICK HERE<<<

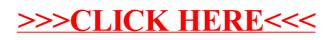